## **ED05-05-LINUX** Salir

ed05 » linux » Cuestionarios » E2 - Tipo I - 1ª » Intento 1

E2 - Tipo I -  $1<sup>a</sup>$ 

Intento 1

Cuestionario sobre la segunda entrega. Se trata de una práctica de tipo I. Permite múltiples intentos pero la calificación final será la del último que se envíe. Para superar el cuestionario se han de responder bien todas las cuestiones.

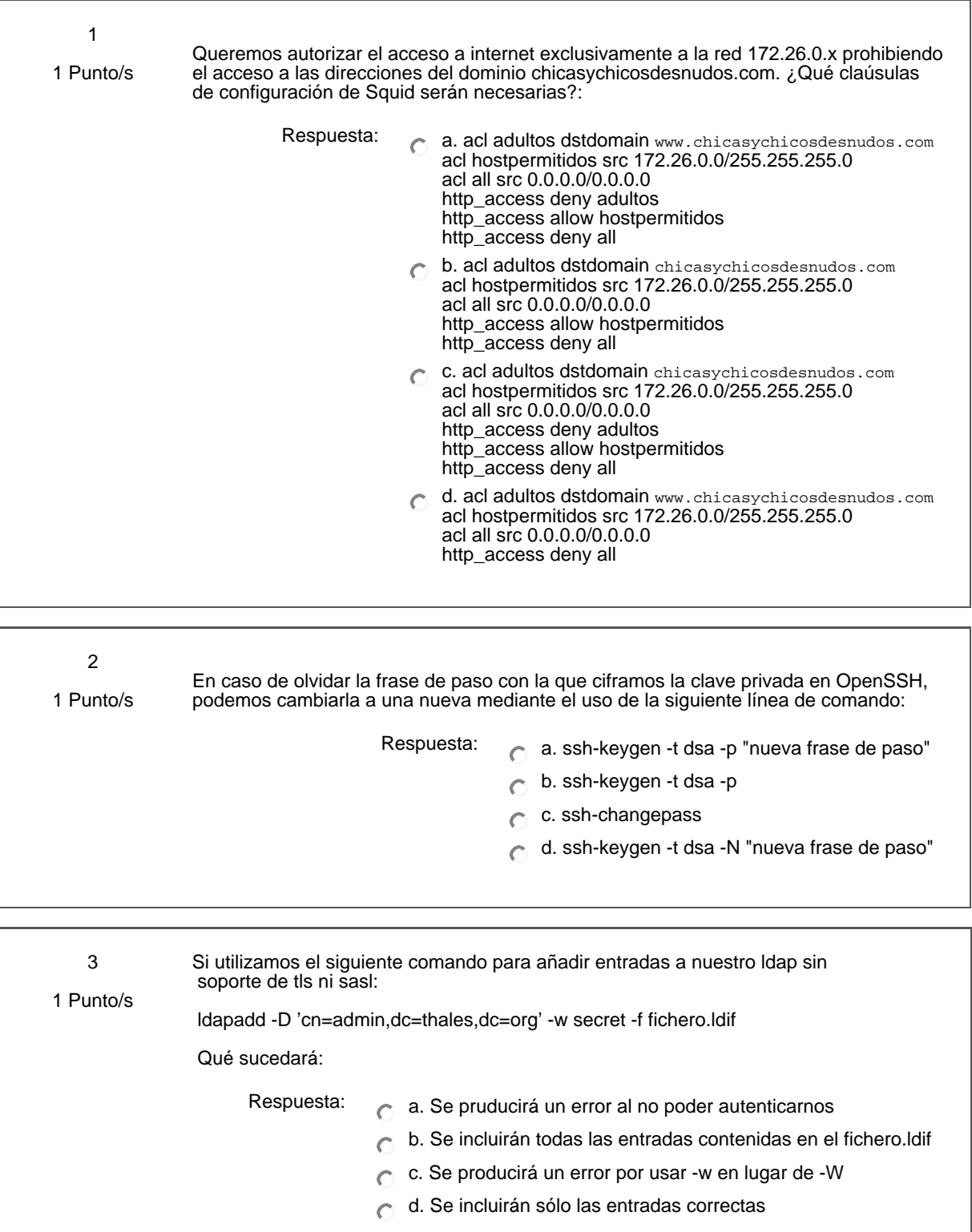

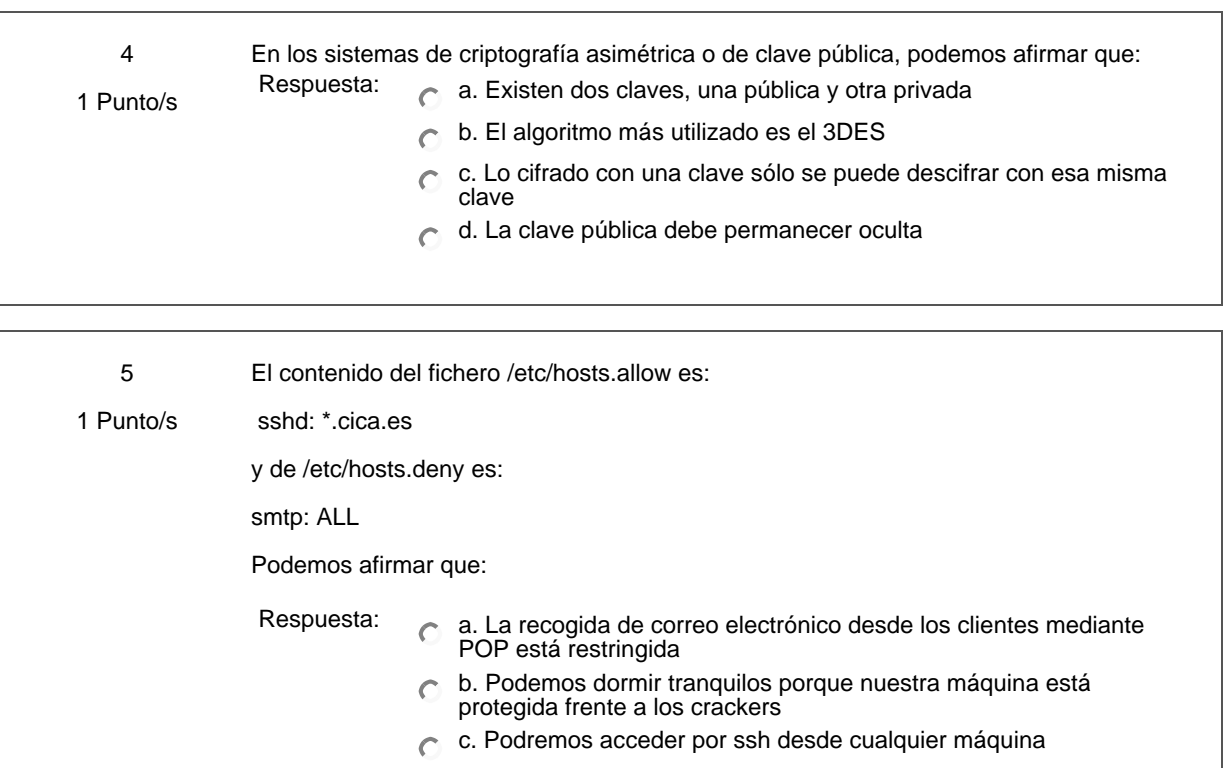

d. Sólo podremos acceder por ssh desde el dominio cica.es

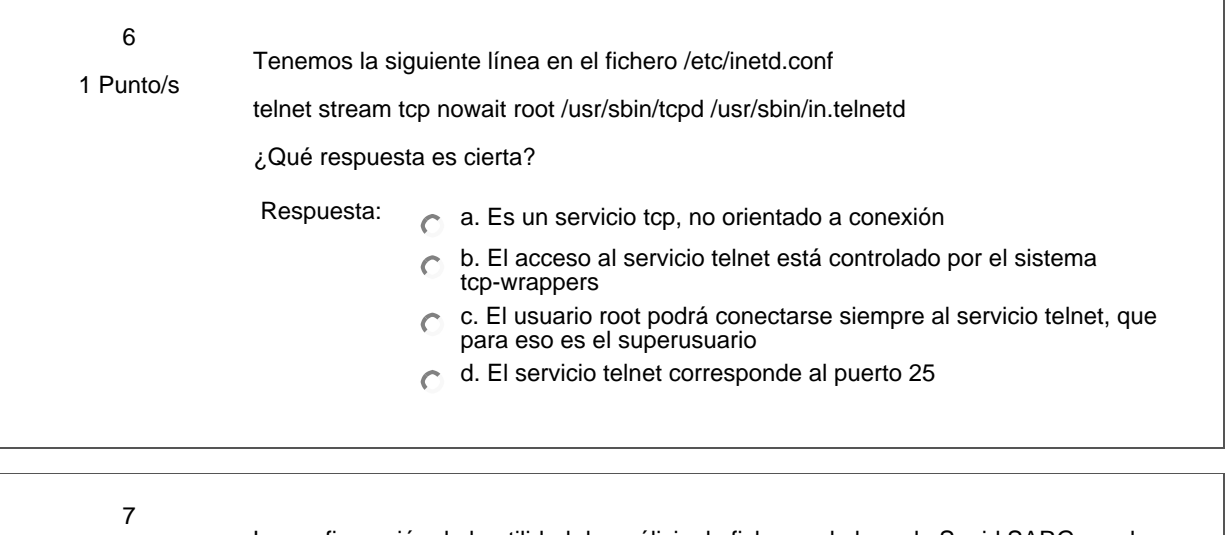

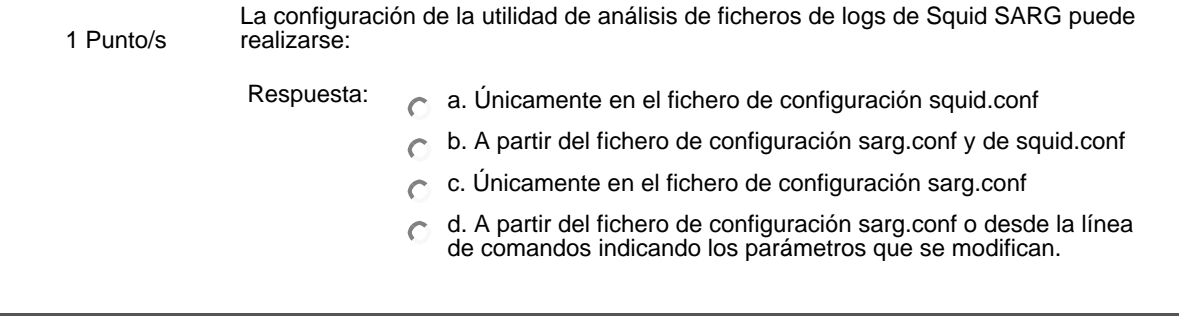

 $\mathbf{r}$ 

| 8<br>1 Punto/s  | Para utilizar autenticación mediante Idap, la contraseña del usuario:<br>Respuesta:<br>a. La contraseña del usuario irá cifrada, anteponiendo {algoritmo}<br>o sin cifrar, en el atributo userPassword de la clase posixAccount<br>b. La contraseña debe almacenarse en texto claro<br>$\subset$<br>c. La contraseña del usuario debe estar en el fichero /etc/passwd<br>del sistema operativo local<br>d. La contraseña del usuario debe estar en el fichero /etc/password<br>del servidor Idap |                              |
|-----------------|----------------------------------------------------------------------------------------------------|------------------------------|
| 9<br>1 Punto/s  | Deseamos dar de alta al usuario mileto de la máquina linux para que pueda acceder a<br>su \$HOME de usuario desde la red Windows usando SAMBA. ¿Qué comando hemos<br>de usar?                                                                                                    |                              |
|                 | Respuesta:                                                                                                    | a. #smbpasswd -a mileto      |
|                 |                                                                                                    | b. #smbadduser mileto        |
|                 |                                                                                                    | c. #smbpasswd mileto         |
|                 |                                                                                                    | d. Ninguna de las anteriores |
|                 |                                                                                                    | e. #smbadduser -u mileto     |
| 10<br>1 Punto/s | Hemos añadido una sección personalizada al fichero de configuración de SAMBA de<br>nombre [trabajos]. Queremos limitar el acceso a ese recurso a los miembros del grupo<br>"dpto" de la máquina linux, ¿qué directiva tenemos que añadir?                                                                                                    |                              |
|                 | Respuesta:                                                                                                    | a. Ninguna de las anteriores |
|                 |                                                                                                    | b. valid group $=$ dpto      |
|                 |                                                                                                    | c. valid users = $@$ dpto    |
|                 |                                                                                                    | d. valid users $=$ dpto      |
|                 |                                                                                                    | e. valid group = $@$ dpto    |
|                 | Guardar mis respuestas                                                                                                    |                              |

Ud. está en el sistema como Profesorado curso ED05-05-LINUX. (Salir)

linux